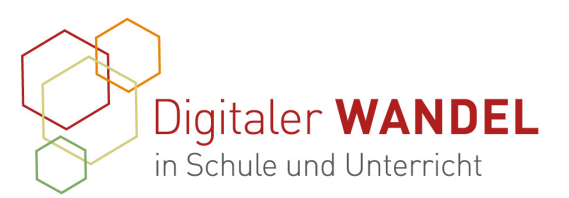

Praxisprojekte Best-practice-Dokumentation - Methoden und Projekte für die Unterrichtspraxis

> Erstellt durch: Ralf Tiedemann

# **Schule digital: Erkunden (veröffentlichen)**

Schon im Jahr 2020, dem ersten Jahr der Pandemie, reagierten wir als Schule auf die aktuelle Lage und kreierten für die Barbara-Zürner-Oberschule Velten einen digitalen "Tag der offenen Tür". Selbstverständlich passierte das im Rahmen der vorhandenen Möglichkeiten und Ressourcen.

# **Vorhaben-Projektbeschreibung**

Da es in der Pandemie nicht möglich sein würde, neue und interessierte Schüler zu einem "Tag der offenen Tür" in Präsenz in die Schule einzuladen, war die Entscheidung, einen digitalen Tag durchzuführen, schnell getroffen und folgerichtig.

Neue Schüler sollten sich trotz der Lage umschauen und die Schule erleben können. Sie sollten die Fachbereiche besuchen, um die Fächer und deren Aktivitäten zu erleben. Lehrer persönlich treffen war leider nicht möglich und in der Kürze der zur Verfügung stehenden Vorbereitungszeit nicht realisierbar. Die mangelnde Breitbandleistung des Internetanschlusses der Schule machte ebenso einen dicken Strich durch die Idee der bewegten Live-Bilder.

Wir mussten also auf Videosprechstunden und Liveübertragungen verzichten. Videobeiträge aller Fachbereiche konnten aus Mangel an Zeit und fehlender technischer Möglichkeiten ebenso nicht realisiert werden. Was blieb uns also übrig? Welche Möglichkeiten boten sich noch?

Diese best-practice-Dokumentation enstand im Zertifikatskurs Expert\*innen für digitalen Wandel in Schule und Unterricht" im Zeitraum von 2020-2022 und steht unter der folgenden CC-Lizenz:

https://creativecommons.org $\boxed{\mathbf{c}}$   $\odot$   $\odot$  a/4.0/ Der Name der:des Urheberin:s soll bei einer WeiKontakt zur Koordinierung und Begleitung: Bildungs- & Beratungskooperative

Chris Höppner - chrishoeppner.de | Berit Nissen - ippt-berlin.de community-experts@bildungsserver.berlin-brandenburg.de  $\begin{array}{cccc}\n\bullet & +49 & 30. & 28 & 48 & 49 & 43 \\
\hline\n\end{array}$  +49 157. 87 30 67 41

Kontakt zum Landesinstitut für Schule und Medien Berlin-Brandenburg (LISUM):

Cornelia Brückner - Referentin für Medienbildung cornelia.brueckner@lisum.berlin-brandenburg.de

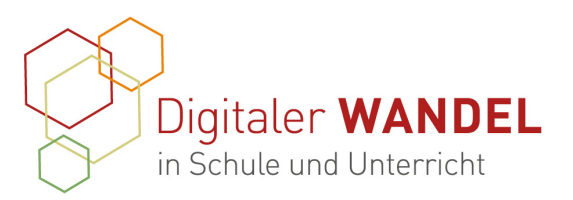

# **Ausgangslage und Bedarf**

Es musste eine Alternative her, eine, die einfach und schnell gebaut werden konnte. In die Planung konnten wir nur vorhandene Tools und Plattformen einbeziehen, die wir zu diesem Zeitpunkt schon nutzten.

Zur Auswahl standen folgende Tools, Apps, Plattformen, Hardware:

- Homepage der Schule ist in WordPress erstellt; www.bzovelten.de
- Moodle als Lernplattform der Schule
- **Instagram**
- **YouTube**
- Smartphone (privat)
- ⁃ Gimbal (Videohalterung für Smartphones, privat)
- MacBook (privat)
- iMovie (App und Software zum Schneiden von Videos)
- H<sub>5</sub>P
- App Canva (auch als Webversion)

Vorhanden war ein YouTube Kanal der Schule, der nicht an die Homepage angebunden war. Hier werden Videos abgelegt, die mit der Homepage verknüpft werden. All diese Videos sind per Kindereinstellung in Youtube gesichert, so dass nicht jeder von außen darauf zugreifen kann und sie nicht in Suchmaschinen gefunden werden können.

Die Homepage ist WordPress erstellt und wir haben direkten Zugriff auf alle Tools, Plugins und Widgets. Seit zwei Jahren betreue ich die Homepage, unterstützt durch einen Kollegen aus der IT-Steuergruppe.

Für die Außendarstellung über die Homepage hinaus haben wir kurz vor der Pandemie zwei Instagram Kanäle aufgesetzt. #bzo\_velten ist für die Außendarstellung und aktuelle Aktivitäten der Schule angelegt. Auf diesem Kanal kommunizieren wir direkt mit den Schülern und Eltern. Gerade in Zeiten der Pandemie ein wichtiges und direktes Kommunikationsmittel.

Diese best-practice-Dokumentation enstand im Zertifikatskurs Expert\*innen für digitalen Wandel in Schule und Unterricht" im Zeitraum von 2020-2022 und steht unter der folgenden CC-Lizenz: https://creativecommons.org $\boxed{\mathbf{c}}$   $\odot$   $\odot$  a/4.0/

Der Name der:des Urheberin:s soll bei einer Wei-

Kontakt zur Koordinierung und Begleitung: Bildungs- & Beratungskooperative

Chris Höppner - chrishoeppner.de | Berit Nissen - ippt-berlin.de community-experts@bildungsserver.berlin-brandenburg.de  $\begin{array}{cccc}\n\bullet & +49 & 30. & 28 & 48 & 49 & 43 \\
\hline\n\end{array}$  +49 157. 87 30 67 41

Kontakt zum Landesinstitut für Schule und Medien Berlin-Brandenburg (LISUM):

Cornelia Brückner - Referentin für Medienbildung cornelia.brueckner@lisum.berlin-brandenburg.de

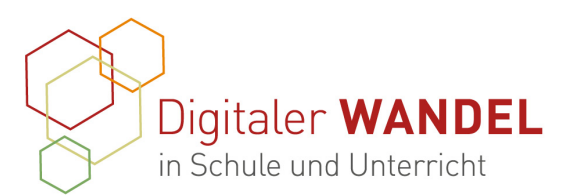

Auf #bzo\_kunst werden die künstlerischen Arbeiten der Schüler präsentiert, die im Schulhaus keinen Platz mehr finden. Dort findet man auch kleinere Videos und damit dokumentierte schulische Projekte.

Seit Januar 2022 ist die BZO Velten auch bei Facebook mit einer Seite vertreten. Hier werden weitere Informationen für die Eltern bereitgehalten.

Eine Fotostory alleine schien uns zu langweilig, somit dachten wir über verschiedene Tools nach, sichteten Foto- und Filmmaterial, überlegten wer weitere Aufnahmen und Beiträge erstellen könnte.

# **Ziele der Projekts**

Es sollte ein digitaler Ersatz für einen "Tag der offenen Tür" mit Eltern, Schüler, Ehemaligen sowie vielen Gerüchen, Begegnungen, Erlebnissen, Aufführungen und Austausch werden. Auf die Schnelle wussten wir, würde das nicht gehen. Eine Alternative musste her und die wollten wir kreieren.

Interessierten Schülern und Eltern sollten die nötigen Informationen zum Ü7 Verfahren mit einer persönlichen Note präsentiert werden. Hierfür bekam die Schulleiterin Frau Becker den Auftrag, dies als Moderation für einen Videodreh vorzubereiten. Mit dem Gimbal und einem Smartphone haben wir ihren Beitrag im Foyer der Schule gedreht. Die nötige Form erhielt das Video dann auf dem MacBook im Programm iMovie.

Wir wollten zeigen, wie schön unsere Schule ist, was in den einzelnen Fachbereichen zu erwarten ist und welche Projekte an der Schule durchgeführt werden. Wir wollten die Schule sehr individuell auf unsere Aktivitäten zugeschnitten präsentieren.

Diese best-practice-Dokumentation enstand im Zertifikatskurs Expert\*innen für digitalen Wandel in Schule und Unterricht" im Zeitraum von 2020-2022 und steht unter der folgenden CC-Lizenz:

https://creativecommons.org $\bigcirc$   $\bigcirc$   $\bigcirc$   $\circ$   $a/4.0/$ Der Name der:des Urheberin:s soll bei einer WeiKontakt zur Koordinierung und Begleitung: Bildungs- & Beratungskooperative

Chris Höppner - chrishoeppner.de | Berit Nissen - ippt-berlin.de community-experts@bildungsserver.berlin-brandenburg.de

Kontakt zum Landesinstitut für Schule und Medien Berlin-Brandenburg (LISUM):

 $\begin{array}{cccc}\n\bullet & +49 & 30. & 28 & 48 & 49 & 43 \\
\hline\n\end{array}$  +49 157. 87 30 67 41

Danziger Str. 219, 10407 Berlin

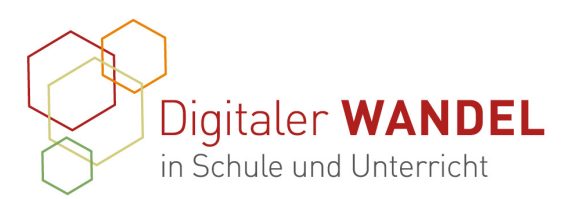

# **Verlauf des Projekts**

Eine Sonderseite auf der Homepage für den Tag der offenen Tür musste erstellt werden. Diese konnte problemlos im Hintergrund mit Inhalt gefüllt werden, bevor sie vollständig geprüft und veröffentlich wurde. Über einen Button auf der Startseite sollten die Besucher zur Sonderseite gelangen. Diesen Button installierten wir als Werbung rechtzeitig vor dem Termin, jedoch sollte er erst am "Tag der offenen Tür" auch verlinkt und damit funktionsfähig sein. Flankiert wurde diese Vorabwerbung für der "Tag der offenen Tür" durch Stories auf Instagram, die im Kunstunterricht von Schülern als Bildvorlage gestaltet oder mit der App Canva digital erarbeitet wurden. Ergänzt durch die entsprechenden Claims wurde so täglich neu für den digitalen "Tag der offenen Tür" geworben.

# **Der Titel war:** *Tag der offenen Tür 2022 #digital*

Folgende Videos wurden über iMovie erstellt und vorhandenes sowie neues Video- und Fotomaterial verwendet:

- Die Schulleiterin erklärt das Ü7 Verfahren
- Einblicke in den Kunstbereich
- Rundgang durch das Schulhaus
- Das Ergebnis einer Tanz-Challenge: musste aus Gründen des Urheberschutzes leider wieder entfernt werden.
- In diesem Jahr kam hinzu:
	- Ein Film der Neigungsgruppe Medien, die als Schüler für Schüler in einem selbstproduzierten Video die Schule vorstellen.
	- Vorstellungsvideo zur Bewerbung als *"Schule mit hervorragender Berufs- und Studienorientierung"*

Eine Begrüßung und der Hinweis auf die besondere telefonische Hotline zur Schulleiterin wurde formuliert und ebenso auf der Sonderseite platziert.

Diese best-practice-Dokumentation enstand im Zertifikatskurs Expert\*innen für digitalen Wandel in Schule und Unterricht" im Zeitraum von 2020-2022 und steht unter der folgenden CC-Lizenz:

https://creativecommons.org $\bigcirc$   $\bigcirc$   $\bigcirc$   $\circ$   $a/4.0/$ Der Name der:des Urheberin:s soll bei einer WeiKontakt zur Koordinierung und Begleitung: Bildungs- & Beratungskooperative

Chris Höppner - chrishoeppner.de | Berit Nissen - ippt-berlin.de community-experts@bildungsserver.berlin-brandenburg.de

Kontakt zum Landesinstitut für Schule und Medien Berlin-Brandenburg (LISUM):

 $\begin{array}{cccc}\n\bullet & +49 & 30. & 28 & 48 & 49 & 43 \\
\hline\n\end{array}$  +49 157. 87 30 67 41

Cornelia Brückner - Referentin für Medienbildung cornelia.brueckner@lisum.berlin-brandenburg.de

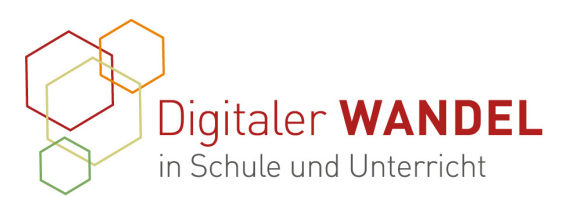

Durch die Einbindung einer eigenen [Taskcards](https://www.taskcards.de/%23/board/344ba735-5e0f-4aea-ba8f-a5ae90379ad5/view) zum Thema konnten wir den Bereich Berufsund Studienorientierung besonders präsent platzieren. Diesen Inhalt erstellte eine Kollegin aus dem Bereich WAT.

Unsere Aktivitäten im Social Media wurden nur kurz erwähnt und mit den entsprechenden Links versehen in die Sonderseite eingebetet.

Als Highlight wurde im H5P-Plugin in WordPress ein virtueller Rundgang mit Inhalten, Rätseln, Videos und Informationen zu allem Wissenswerten erstellt. Die notwendigen Fotos der Räume, Flure, Aufenthaltssituationen, Sekretariat, Hof und Hausansichten wurden mit dem Gimbal und Smartphone erstellt. Durch Hinweise und Symbole ist so ein Rundgang durch das Schulhaus möglich. Entsprechende Texte erklären Räume und Fachbereiche, Rätsel und Videos können

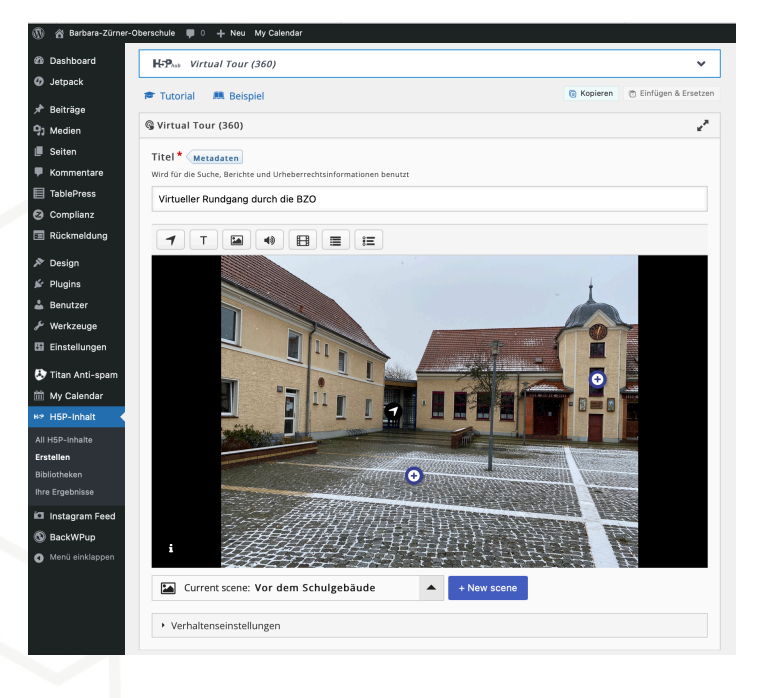

ebenso gesichtet werden. Diese Funktion haben wir über ein Plugin auf dem Dashboard der Schulwebsite integriert. Die Erstellung und digitale Ablage erfolgt ebenda.

#### **Wesentliche Ergebnisse und Ausblick**:

Einen "Tag der offenen Tür kann ein digitaler Tag nicht ersetzen, jedoch ist er in jedem Fall eine Alternative, bietet so einen Einblick in den Schulalltag und präsentiert weit mehr Informationen als im normalen Kontext einer Homepage. Auch ein einmal produzierter digitaler "Tag der offenen Tür" lässt immer noch Luft nach oben und sollte in jedem Jahr auf Aktualität überprüft und dementsprechend aktualisiert werden. Besonders interessant ist es, auf

Diese best-practice-Dokumentation enstand im Zertifikatskurs Expert\*innen für digitalen Wandel in Schule und Unterricht" im Zeitraum von 2020-2022 und steht unter der folgenden CC-Lizenz:

https://creativecommons.org $\bigcirc$   $\bigcirc$   $\bigcirc$   $\circ$   $a/4.0/$ Der Name der:des Urheberin:s soll bei einer WeiKontakt zur Koordinierung und Begleitung: Bildungs- & Beratungskooperative

Chris Höppner - chrishoeppner.de | Berit Nissen - ippt-berlin.de community-experts@bildungsserver.berlin-brandenburg.de

Kontakt zum Landesinstitut für Schule und Medien Berlin-Brandenburg (LISUM):

 $\begin{array}{cccc}\n\bullet & +49 & 30. & 28 & 48 & 49 & 43 \\
\hline\n\end{array}$  +49 157. 87 30 67 41

Danziger Str. 219, 10407 Berlin

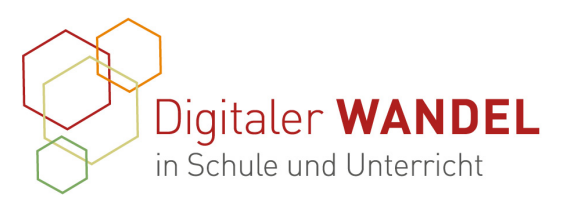

neuen Fotos neue technische Ausstattungen wie Smartboards oder Touch-Monitore zu präsentieren und Bilder mit Kreidetafel auszutauschen.

Eine detaillierte Auswertung der Zugriffe auf die Seite kann - wenn gewünscht - anhand eines Plugins erfolgen. Wir nutzen hierfür das kostenlose Jetpack Plugin.

Die Pandemie und die zunehmende Digitalisierung verschiedener Prozesse in der Arbeit mit Eltern, Schülern und Interessierten verändert das Nutzungsverhalten der Besucher der Website deutlich. So sind die Besucherzahlen durch die massive Werbung in Social Media und auf der Website signifikant angestiegen.

# **Unterstützungssysteme**

Die vorhanden Strukturen, die kooperierenden Kollegen und das große Vertrauen der Schulleitung waren alles entscheidenen Faktoren, für ein in der Kürze wirklich intensives Projekt. Fortbildungen zur Medienbildung in jedweder Form, machen den Kompetenzrahmen in dem man sich bewegt größer. Es lassen sich flexibel Lösungswege sicher und zielgerichtet kreieren. Geholfen haben Angebote des Lisums, BUSS, TIS und nicht zu vergessen das große Angebot aus der freien Bildungswirtschaft.

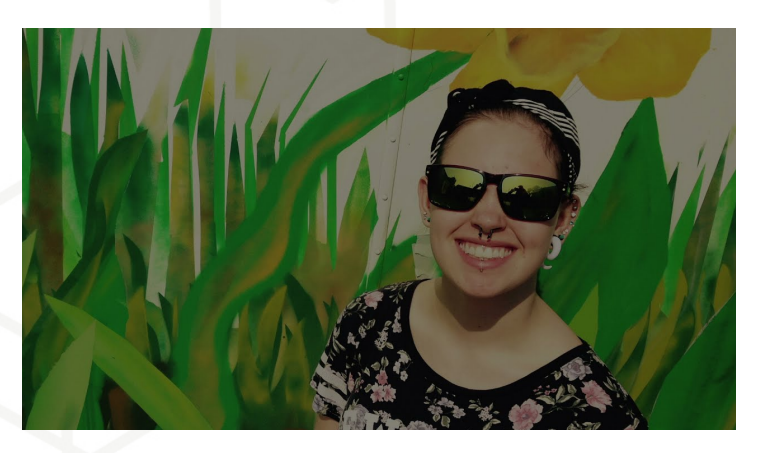

Trailer zum Audit / Berufswahlsiegel: Bitte abspielen!

Diese best-practice-Dokumentation enstand im Zertifikatskurs Expert\*innen für digitalen Wandel in Schule und Unterricht" im Zeitraum von 2020-2022 und steht unter der folgenden CC-Lizenz:

https://creativecommons.org $\boxed{\mathbf{c}}$   $\odot$   $\odot$  a/4.0/ Der Name der:des Urheberin:s soll bei einer WeiKontakt zur Koordinierung und Begleitung: Bildungs- & Beratungskooperative

Chris Höppner - chrishoeppner.de | Berit Nissen - ippt-berlin.de community-experts@bildungsserver.berlin-brandenburg.de

Kontakt zum Landesinstitut für Schule und Medien Berlin-Brandenburg (LISUM):

 $\begin{array}{cccc}\n\bullet & +49 & 30. & 28 & 48 & 49 & 43 \\
\hline\n\end{array}$  +49 157. 87 30 67 41

Danziger Str. 219, 10407 Berlin

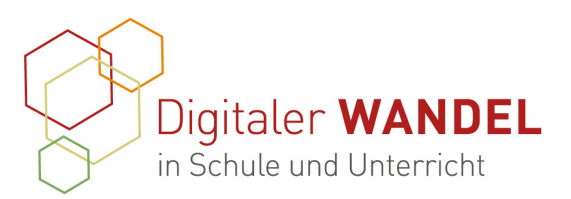

# **Erkenntnisgewinn:**

- Nicht neu, aber immer wieder wahr: *Geht nicht, gibt es nicht.*
- Mit einer mutigen Gruppe lassen sich auch vorausschauend neue Wege gehen.
- Es wird noch ein langer Weg sein, um dass, was jetzt schon möglich wäre und sein müsste, in der Schule umzusetzen.

# **Tipps aus der Praxis für die Praxis**

- Schaut Euch bei anderen Schulen um, aber vor allem überlegt, was ihr wirklich wollt und unter den vorliegenden Bedingungen auch umsetzen könnt.
- Fragt eure Schüler, vielleicht sind tolle Fotografen, Videoexperten, Social Media Profis, Technik-Nerds dabei.
- Projekte auf mehrere Schultern zu verteilen, Schüler einzubeziehen reduziert den Druck und macht den Fächer für kreative Lösungen noch mehr auf. Eltern sind auch eine Fülle von geballter Kompetenz. Bei entsprechenden Anfragen werden sie aktiv werden und gerne Angebote machen.

# **Feedback**

O-Töne:

- "Ich bin überrascht, was sie an einer Oberschule mit den Voraussetzungen alles mit den Schülern realisieren." Eltern
- "Warum haben Sie mich nicht gefragt?" Schüler zum Thema Follower auf Instagram.

Diese best-practice-Dokumentation enstand im Zertifikatskurs Expert\*innen für digitalen Wandel in Schule und Unterricht" im Zeitraum von 2020-2022 und steht unter der folgenden CC-Lizenz:

https://creativecommons.org $\boxed{\mathbf{c}}$   $\odot$   $\odot$  a/4.0/ Der Name der:des Urheberin:s soll bei einer WeiKontakt zur Koordinierung und Begleitung: Bildungs- & Beratungskooperative

Chris Höppner - chrishoeppner.de | Berit Nissen - ippt-berlin.de community-experts@bildungsserver.berlin-brandenburg.de  $\begin{array}{cccc}\n\bullet & +49 & 30. & 28 & 48 & 49 & 43 \\
\hline\n\end{array}$  +49 157. 87 30 67 41

Kontakt zum Landesinstitut für Schule und Medien Berlin-Brandenburg (LISUM):

Danziger Str. 219, 10407 Berlin

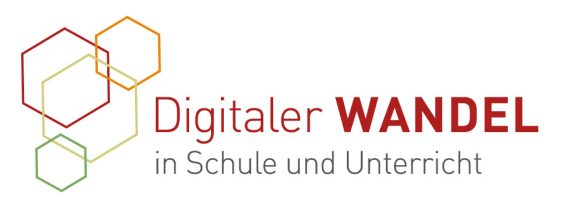

# **Materialien / Links / Anhänge:**

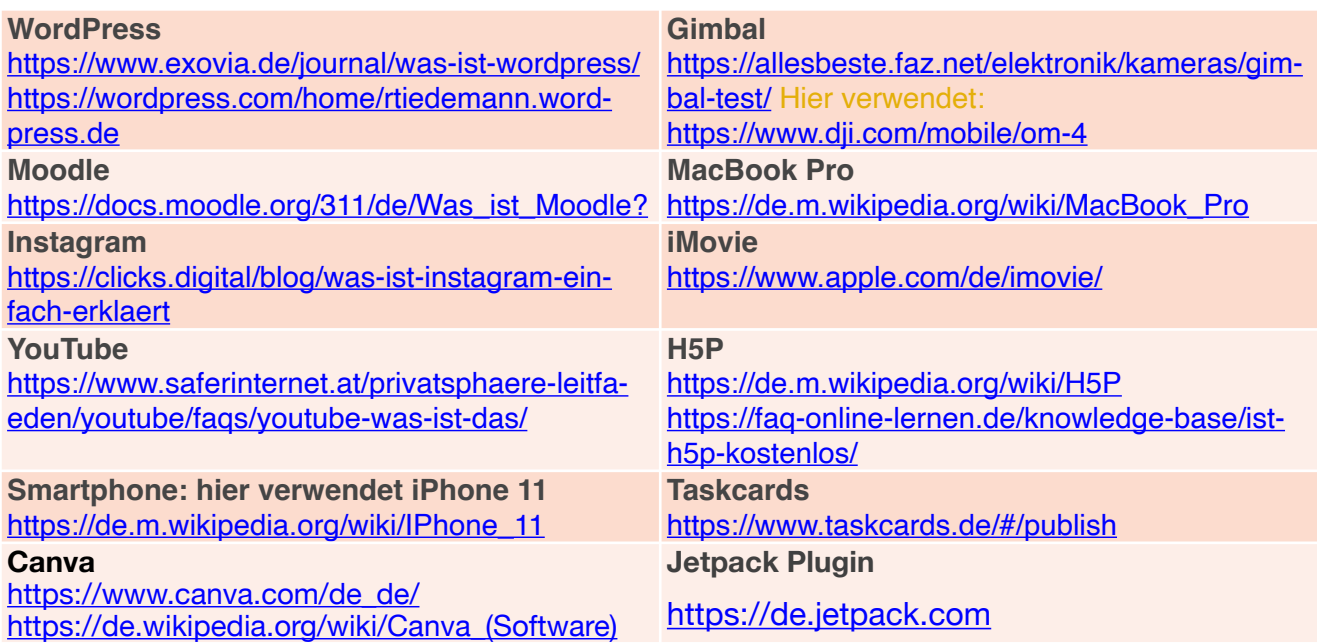

#### **Datenschutz**

Die Fotos und Videos sind im Rahmen des Unterricht oder Schulischen Kontextes herge-

stellt worden. Die Urheberrechte liegen bei der [BZO Velten](http://www.bzovelten.de) ©.

Die in den Video verwendete Musik ist lizenzfrei und kann ohne Genehmigung verwendet werden.

#### **Meine Kontaktdaten:**

Barbara-Zürner-Oberschule Velten Ralf Tiedemann / Fachleiter Kunst Breitestraße 32 16727 Velten 0151-22661434 [www.bzovelten.de/](http://www.bzovelten.de/) [r.tiedemann@bzovelten.de](mailto:r.tiedemann@bzovelten.de)

Diese best-practice-Dokumentation enstand im Zertifikatskurs Expert\*innen für digitalen Wandel in Schule und Unterricht" im Zeitraum von 2020-2022 und steht unter der folgenden CC-Lizenz:

https://creativecommons.org $\bigcirc$   $\bigcirc$   $\bigcirc$   $\circ$   $a/4.0/$ Der Name der:des Urheberin:s soll bei einer WeiKontakt zur Koordinierung und Begleitung: Bildungs- & Beratungskooperative

Chris Höppner - chrishoeppner.de | Berit Nissen - ippt-berlin.de community-experts@bildungsserver.berlin-brandenburg.de  $\leftarrow$  +49 30. 28 48 49 43  $\Box$  +49 157. 87 30 67 41

Kontakt zum Landesinstitut für Schule und Medien Berlin-Brandenburg (LISUM):

Cornelia Brückner - Referentin für Medienbildung cornelia.brueckner@lisum.berlin-brandenburg.de

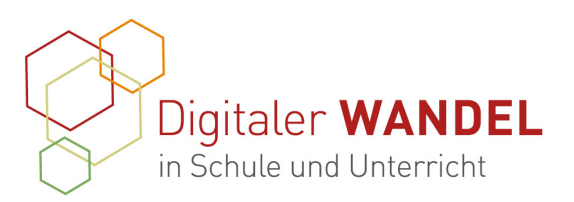

# **"Tag der offenen Tür" digital**

Beispielhaft sind hier Screenshots der Sonderseite zum "Tag der offenen Tür" an der BZO Velten in einer Bildergalerie dargestellt. Zu sehen ist die mobile Version der Seite, da sie der Lebensrealität und dem Nutzungsverhalten am nächsten kommt. WordPress baut automatisch eine Web-, eine Mobile- und eine Tablet-Version im Hintergrund, also erscheint die Seite je nach digitaler Umgebung dem Endgerät angepasst.

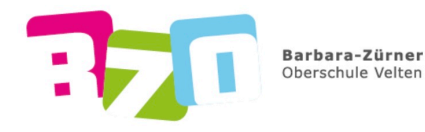

Herzlich willkommen an der Barbara-Zürner Oberschule Velten

> Tag der offenen Tür #digital am 27.01.22 // hier klicken

Bitte lesen Sie den aktuellen Elternbrief. (Stand 28.01.2022)

RAPRAPA - ZÜRNER OBERSCHULE

lerinnen und Schüler,<br>und Sorgeberechtigter

Mobile Homepage [www.bzovelten.de](http://www.bzovelten.de) Barbara-Zürner Oberschule Velten

 $\equiv$ 

# Tag der offenen Tür

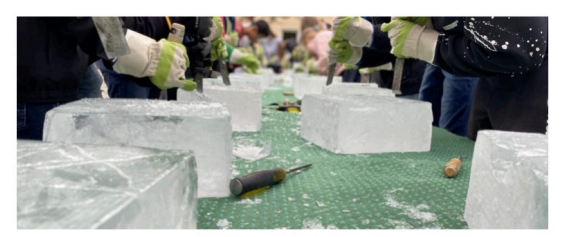

Sonderseite zum Tag der offenen

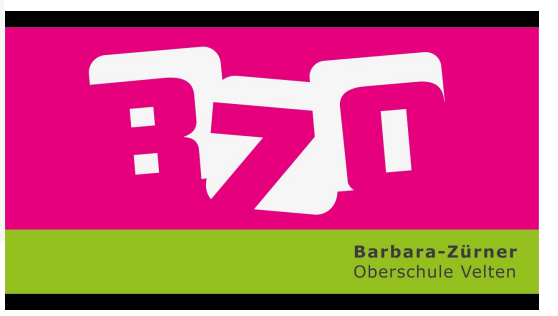

Unsere Schulleiterin Frau Becker, heißt die neuen Siebtklässler willkommen und erklärt ihnen und ihren Eltern die Barbara-Zürner-Oberschule Velten sowie das Ü7

Diese best-practice-Dokumentation enstand im Zertifikatskurs Expert\*innen für digitalen Wandel in Schule und Unterricht" im Zeitraum von 2020-2022 und steht unter der folgenden CC-Lizenz:

https://creativecommons.org $\boxed{\mathbf{c}}$   $\odot$   $\odot$  a/4.0/ Der Name der:des Urheberin:s soll bei einer WeiKontakt zur Koordinierung und Begleitung: Bildungs- & Beratungskooperative

Chris Höppner - chrishoeppner.de | Berit Nissen - ippt-berlin.de community-experts@bildungsserver.berlin-brandenburg.de  $\leftarrow$  +49 30. 28 48 49 43  $\Box$  +49 157. 87 30 67 41

Kontakt zum Landesinstitut für Schule und Medien Berlin-Brandenburg (LISUM):

Cornelia Brückner - Referentin für Medienbildung cornelia.brueckner@lisum.berlin-brandenburg.de

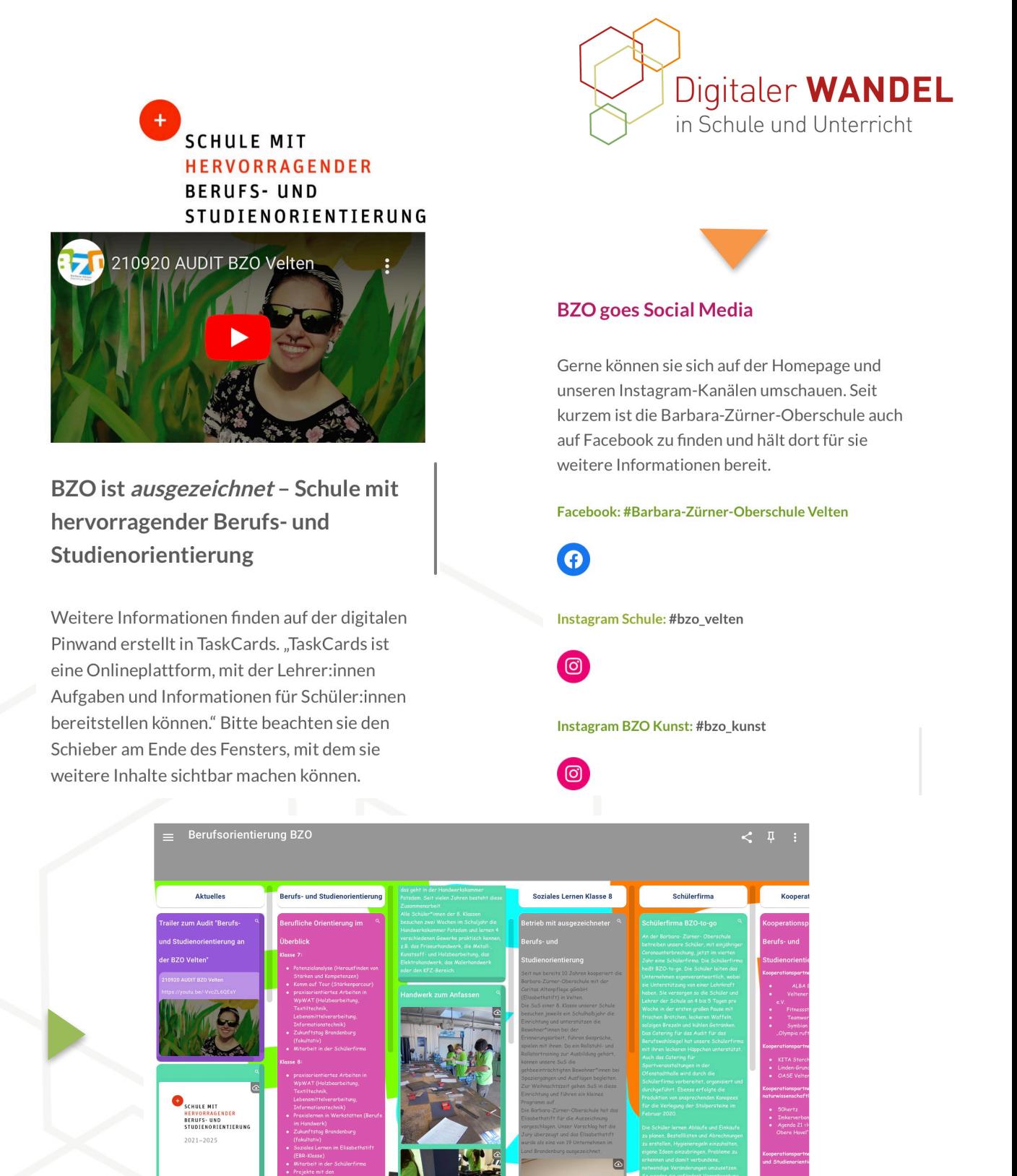

Berufs- und Studienorientierung an der BZO in Taskcard dargestellt und in die Homepage eingebettet.

Diese best-practice-Dokumentation enstand im Zertifikatskurs Expert\*innen für digitalen Wandel in Schule und Unterricht" im Zeitraum von 2020-2022 und steht unter der folgenden CC-Lizenz:

Kontakt zur Koordinierung und Begleitung: Bildungs- & Beratungskooperative

Chris Höppner - chrishoeppner.de | Berit Nissen - ippt-berlin.de community-experts@bildungsserver.berlin-brandenburg.de  $\begin{array}{cccc}\n\bullet & +49 & 30. & 28 & 48 & 49 & 43 \\
\hline\n\end{array}$  +49 157. 87 30 67 41

Kontakt zum Landesinstitut für Schule und Medien Berlin-Brandenburg (LISUM):

Cornelia Brückner - Referentin für Medienbildung cornelia.brueckner@lisum.berlin-brandenburg.de

https://creativecommons.org $\omega \otimes \infty$  a/4.0/ Der Name der:des Urheberin:s soll bei einer Wei-

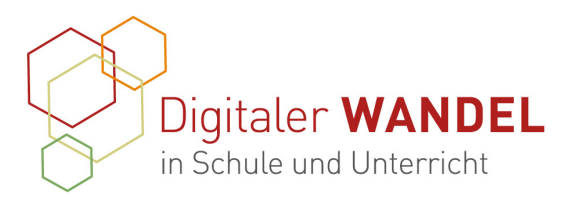

#### Liebe Schülerinnen und Schüler der 6. Klassen.

#### liebe Eltern und Erziehungsberechtige,

wir freuen uns sehr, dass ihr euch bzw. Sie sich für unsere Schule und unser Unterrichtsangebot interessieren. Leider lassen die deutschlandweiten Infektionszahlen und die daraus resultierende Eindämmungsverordnung nicht zu, dass wir unseren Tag der offenen Tür wie gewohnt durchführen können.

Wir bieten euch und euren Eltern heute an. am 27. Januar 2022, in der Zeit von 15-18. Uhr, Fragen zur Barbara-Zürner-Oberschule und unserer Profilierung zu stellen. Unsere Schulleiterin Frau Becker sowie die stellvertretende Schulleiterin Frau Lacher werden versuchen alle Fragen rund um unsere Schule sowie zum Ü7-Verfahren zu beantworten.

#### Hotline zur Schulleiterin: 03304-502598

#### Interaktiver Rundgang durch die BZO

Hier könnt ihr / können Sie sich auf unserem digitalen Rundgang, das Schulhaus erkunden und einen kleinen Eindruck gewinnen.

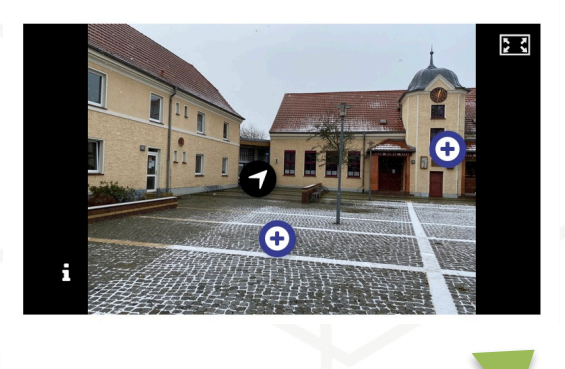

# Ein Vorstellungsvideo von Schülern für die zukünftigen Schüler

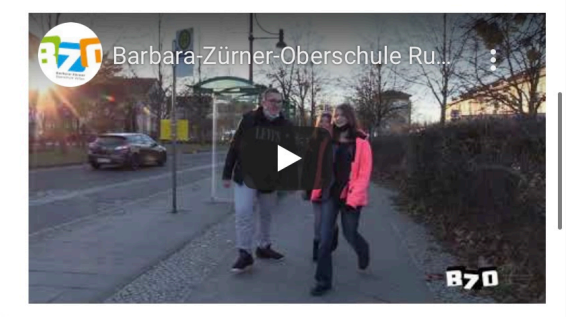

Unsere Schüler des Neigungsunterrichts Medien haben in Zusammenarbeit mit dem Jugendfreizeitzentrum "Oase" Velten für ihre möglichen neuen Mitschüler ein kurzes Vorstellungsvideo der Schule geplant und gedreht.

### Impressionen aus dem Schulleben. Schauen Sie rein, es lohnt sich.

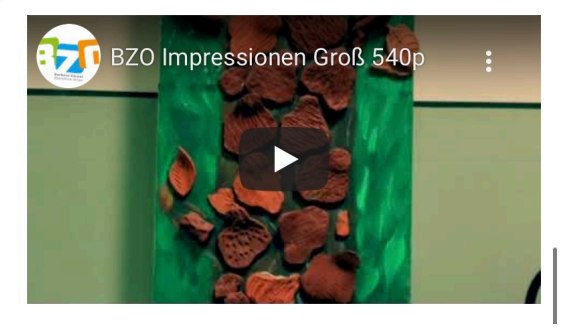

Diese best-practice-Dokumentation enstand im Zertifikatskurs Expert\*innen für digitalen Wandel in Schule und Unterricht" im Zeitraum von 2020-2022 und steht unter der folgenden CC-Lizenz:

https://creativecommons.org $\boxed{\text{c}}$   $\odot$   $\odot$   $\frac{\text{a}}{\text{4.0}}$ Der Name der:des Urheberin:s soll bei einer WeiKontakt zur Koordinierung und Begleitung: Bildungs- & Beratungskooperative

Chris Höppner - chrishoeppner.de | Berit Nissen - ippt-berlin.de community-experts@bildungsserver.berlin-brandenburg.de  $\begin{array}{cccc}\n\bullet & +49 & 30. & 28 & 48 & 49 & 43 \\
\hline\n\end{array}$  +49 157. 87 30 67 41

Kontakt zum Landesinstitut für Schule und Medien Berlin-Brandenburg (LISUM):

Cornelia Brückner - Referentin für Medienbildung cornelia.brueckner@lisum.berlin-brandenburg.de